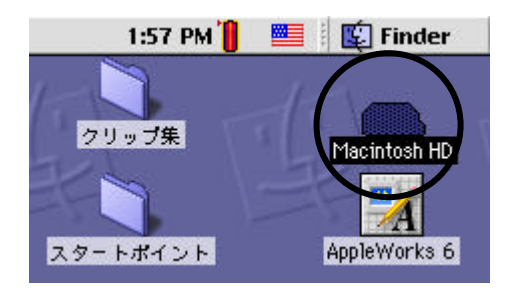

[Macintosh HD]

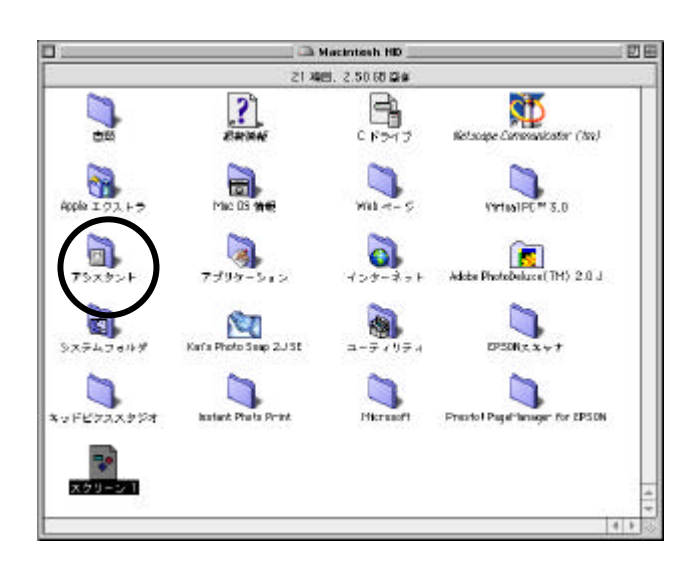

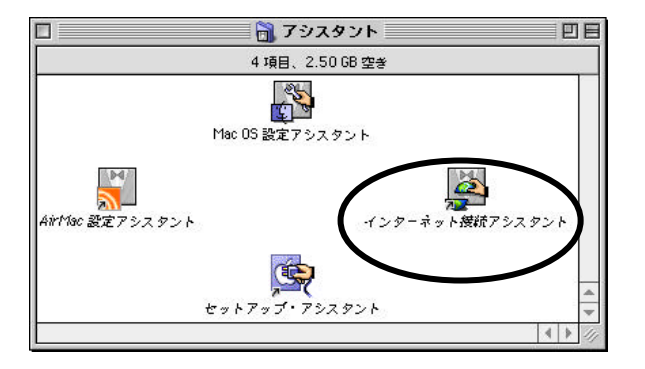

Macintosh HD

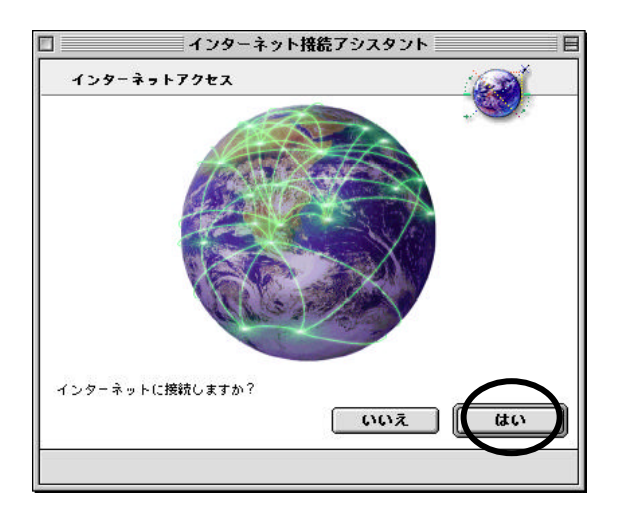

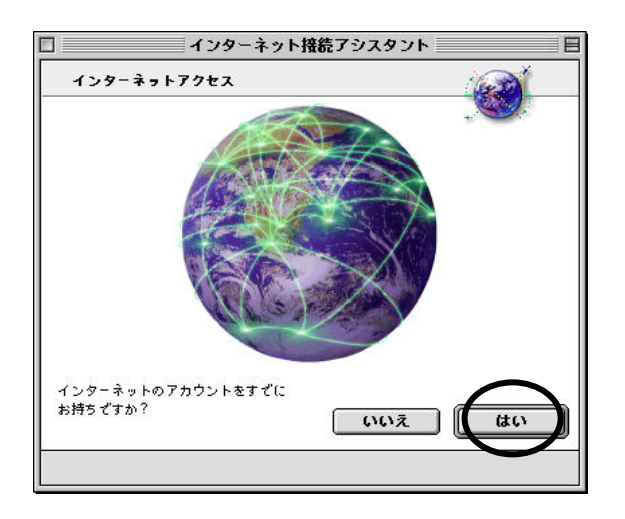

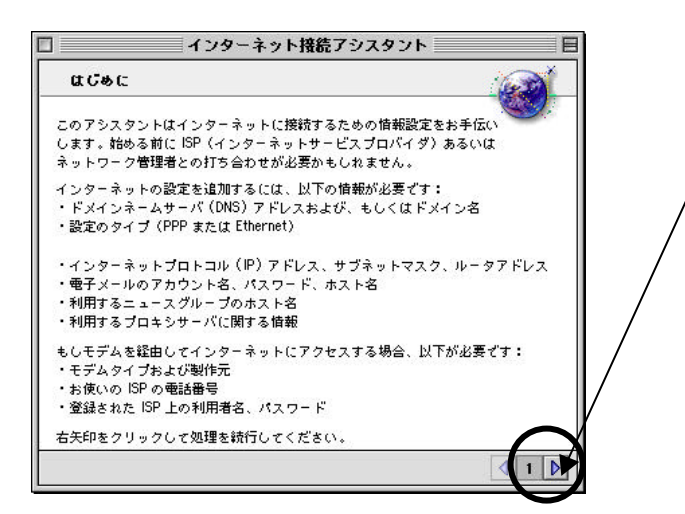

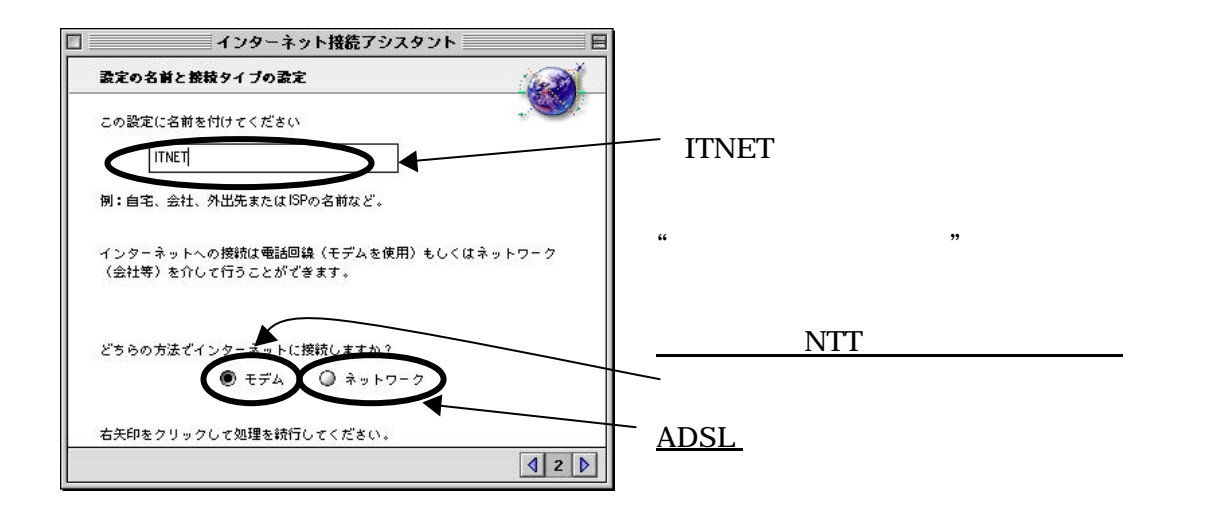

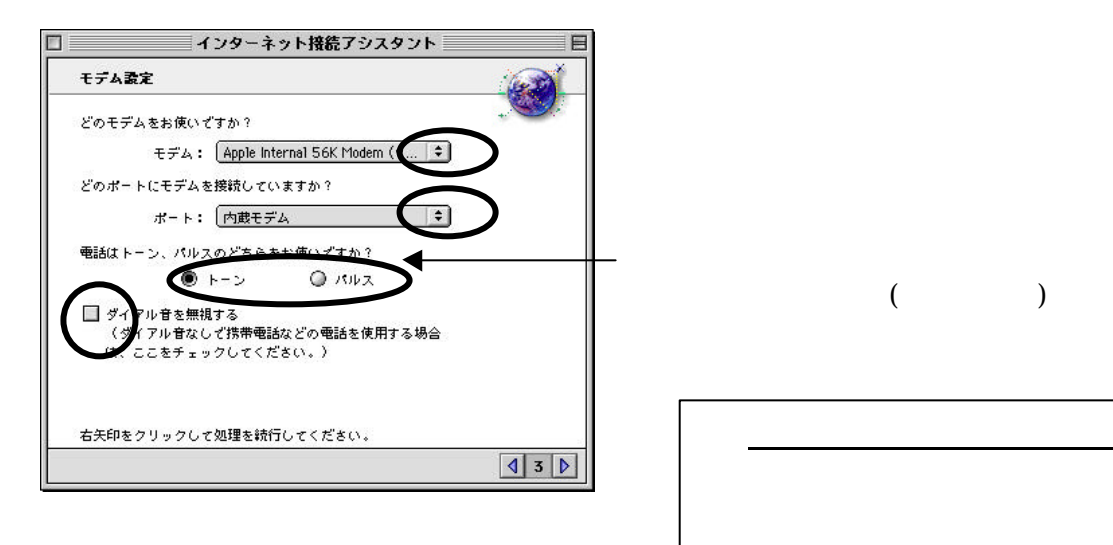

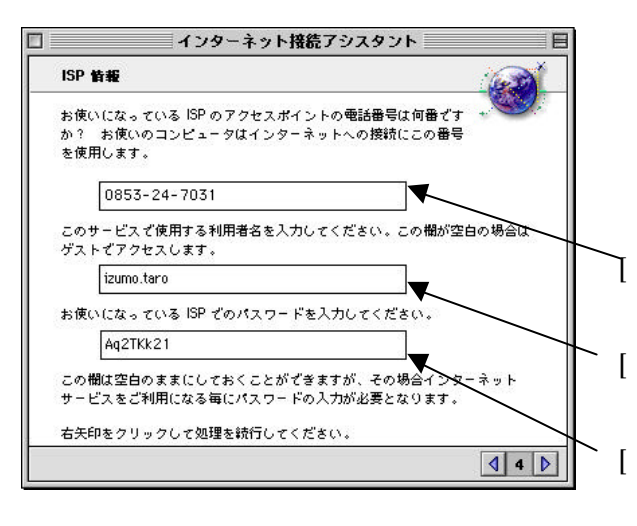

**ISP** 

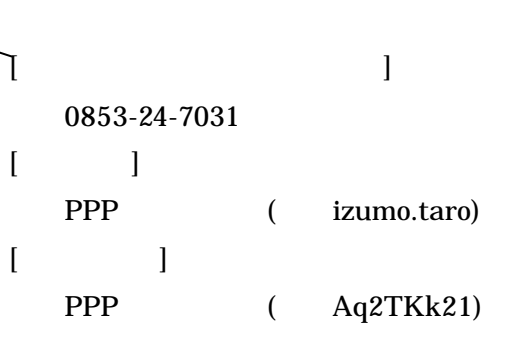

 $($ 

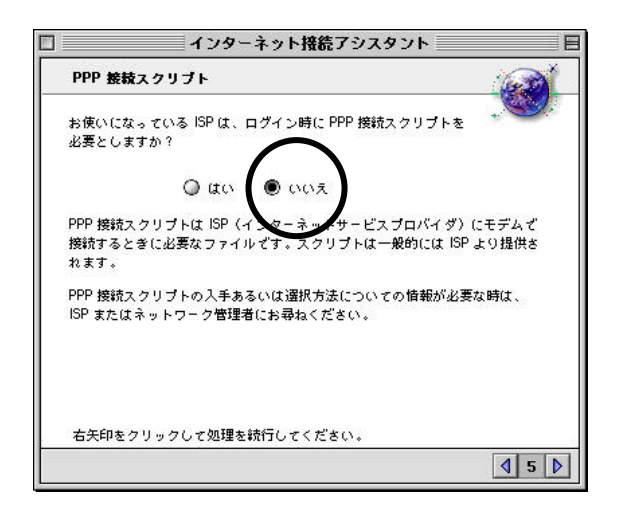

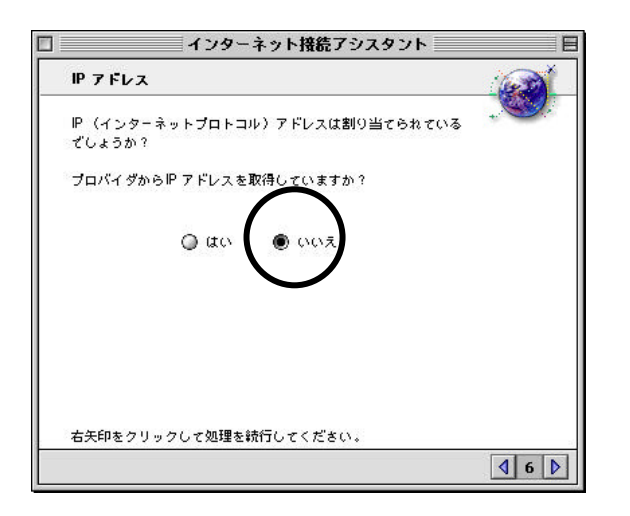

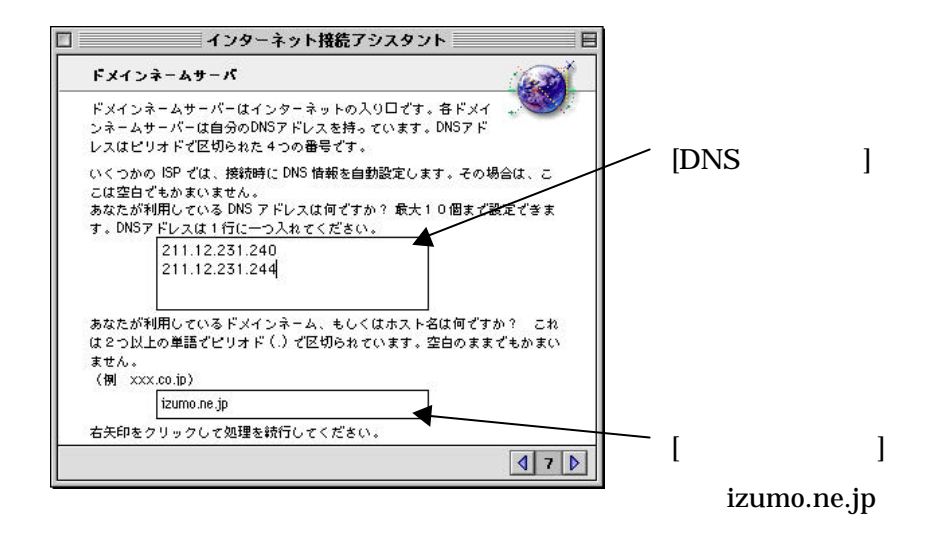

PPP

IP アドレス】

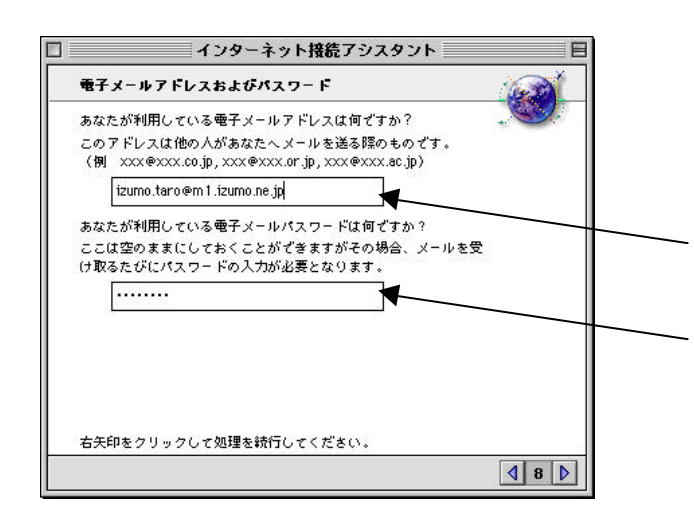

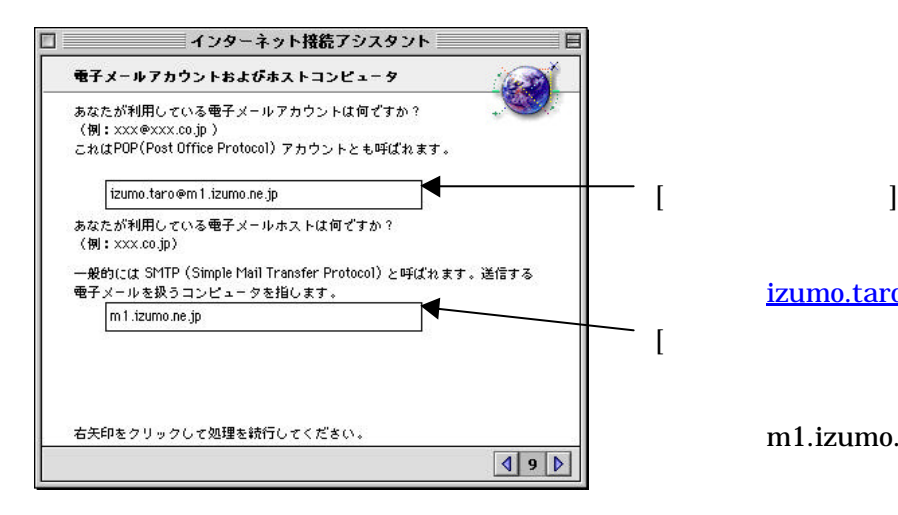

インターネット接続アシスタント ニュースグループホストコンピュータ ニュースグループは、様々な事柄について意見を交換するためのイー。<br>ンターネットのサービスのひとつです。<br>あなたが利用しているニュースグループのホストは何ですか? (例 news.isp.or.jp, nntp.company.co.jp) コンピュータはときどきお使いの NNTP (Network News Transfer Protocol)<br>ホストを参照しにいきます。ここは空白でもかまいます 右矢印をクリックして処理を続行してください。  $|$  10  $|$  izumo.taro@m1.izumo.ne.jp

Aq2TKk21

izumo.taro@m1.izumo.ne.jp  $[$ 

m1.izumo.ne.jp

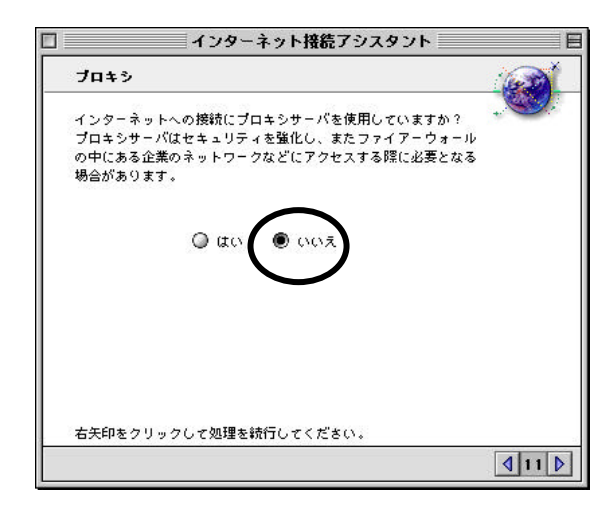

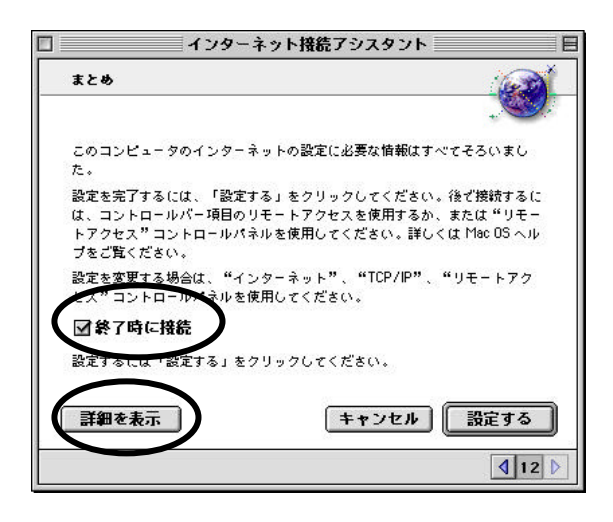

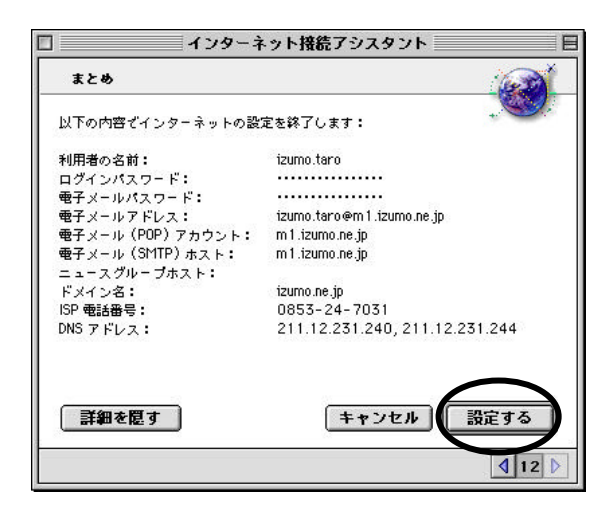